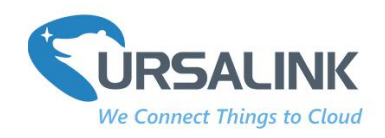

# AM100/AM102 Payload Structure  $V1.0$

## **Contents**

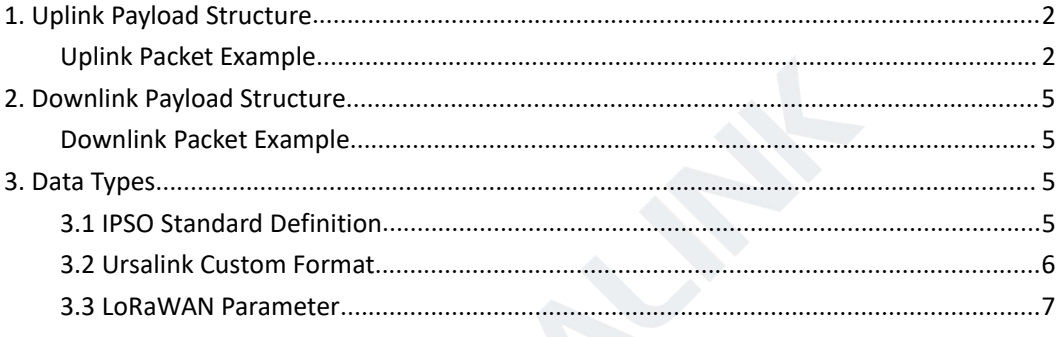

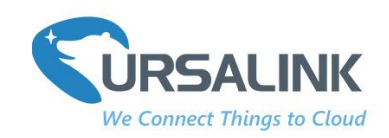

## <span id="page-1-0"></span>**1. Uplink Payload Structure**

An uplink message can be sent from AM100/AM102 to gateway. Also, the AM100/AM102 sends different sensor data in different frames. In order to do that, all sensor data must be prefixed with two bytes:

Data Channel: Uniquely identifies each sensor in the AM100/AM102 across frames, e.g. "Temperature Sensor".

**Data Type:** Identifies the data type in the frame, e.g."Battery Level".

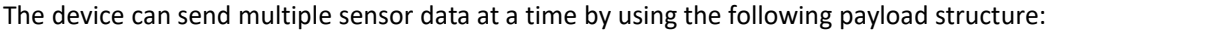

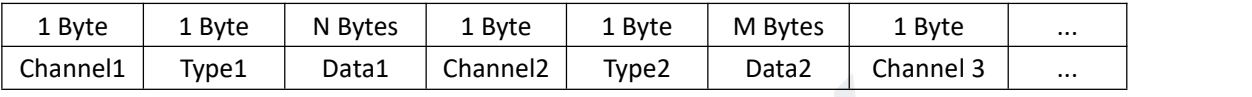

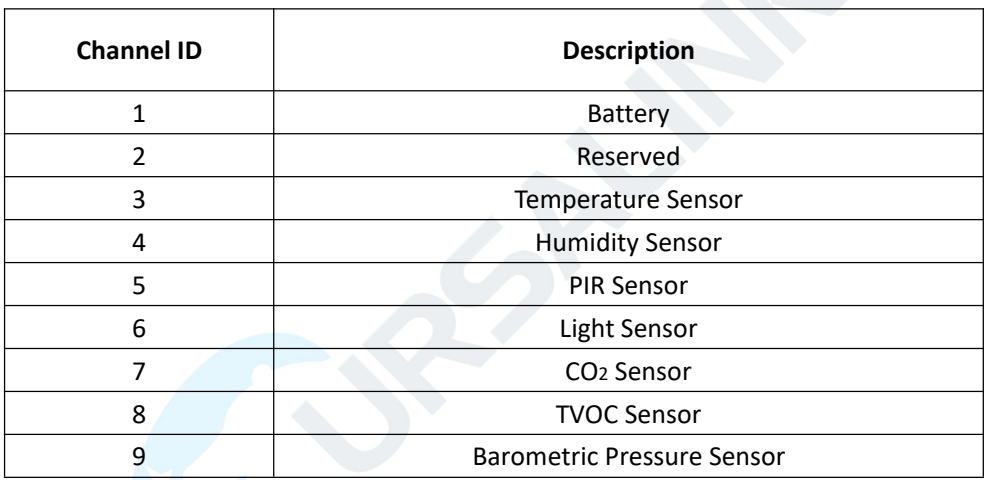

For message decoder please refer to <https://github.com/Ursalink-CN/ursalink-decoder>, where yo u find code examples.

#### <span id="page-1-1"></span>**Uplink Packet Example**

Frame N: Regular uplink (temperature, humidity, activity level (PIR), illumination, CO2, TVOC, barometric pressure)

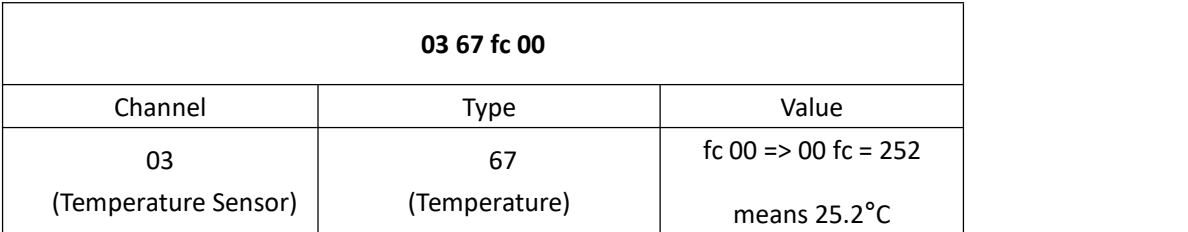

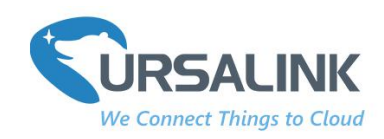

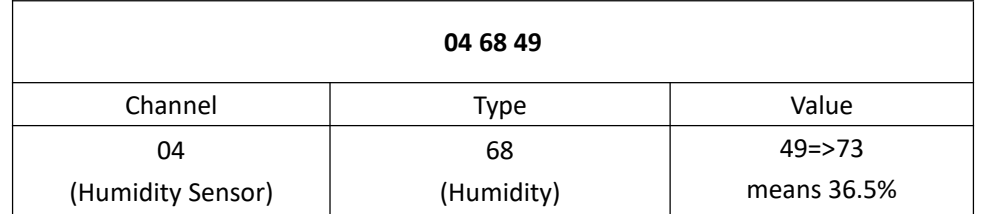

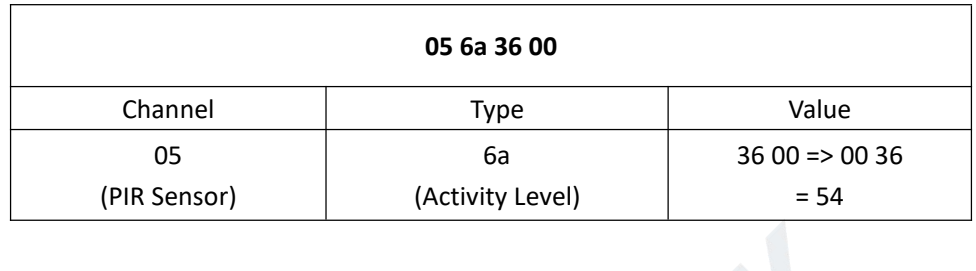

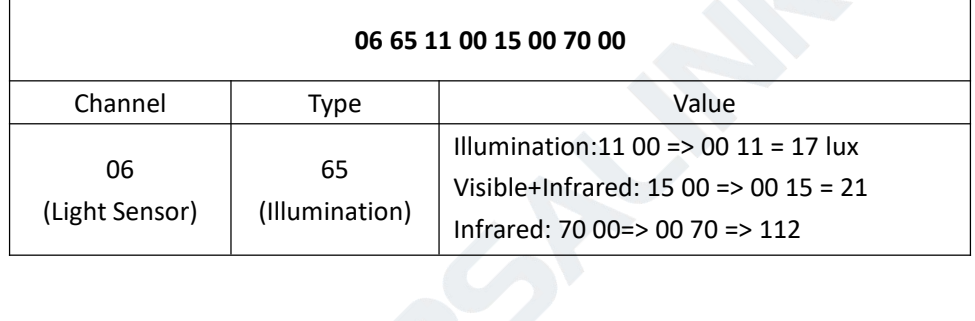

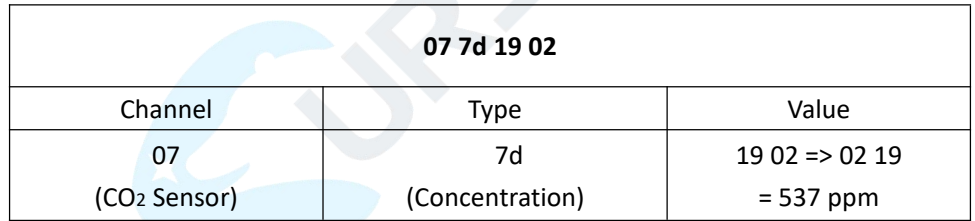

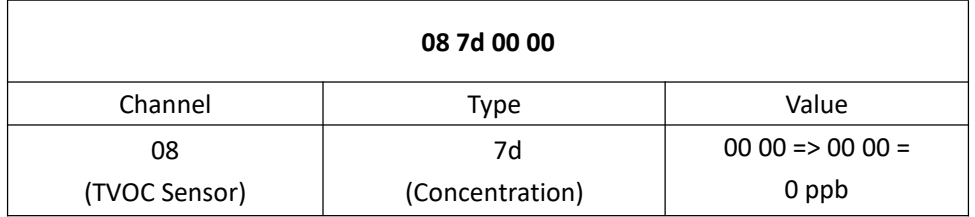

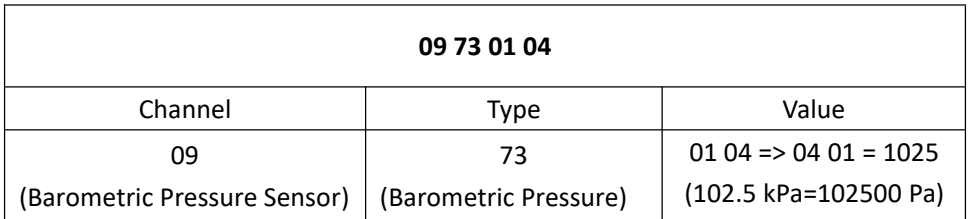

#### AM100/AM102 Payload Structure

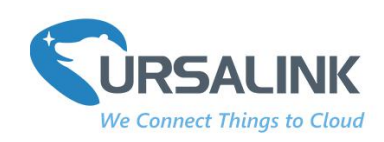

Frame N+1: Battery level changes uplink.

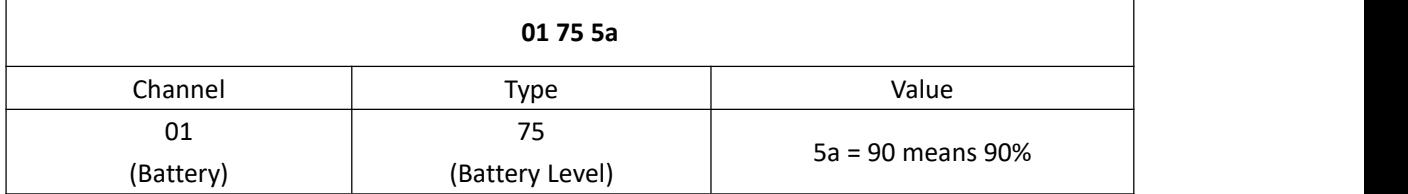

Frame N+2:

Contents reported after reboot each time: Ursalink Custom Format Version + SN + Hardware Version + Software Version + Class Type

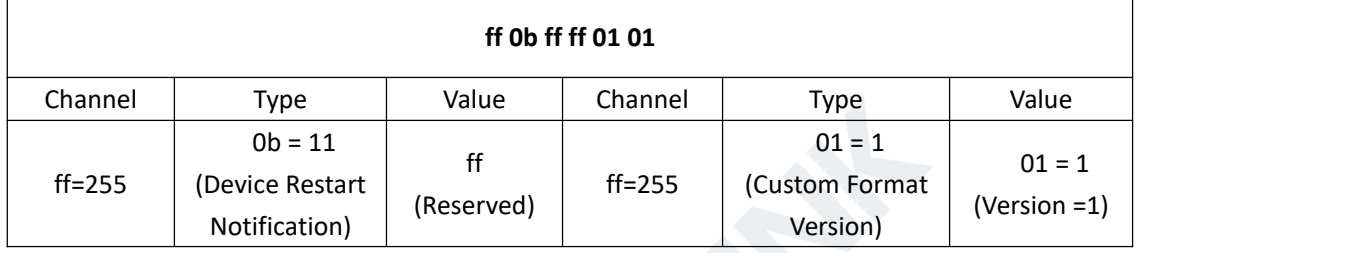

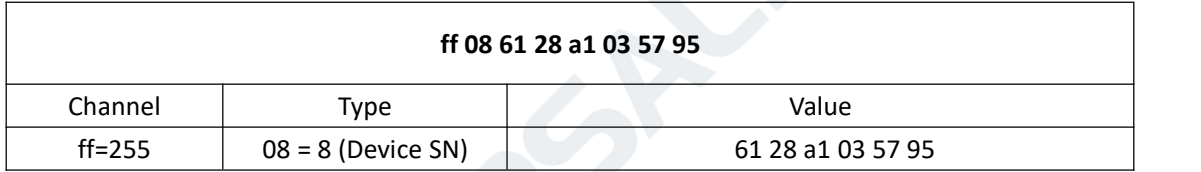

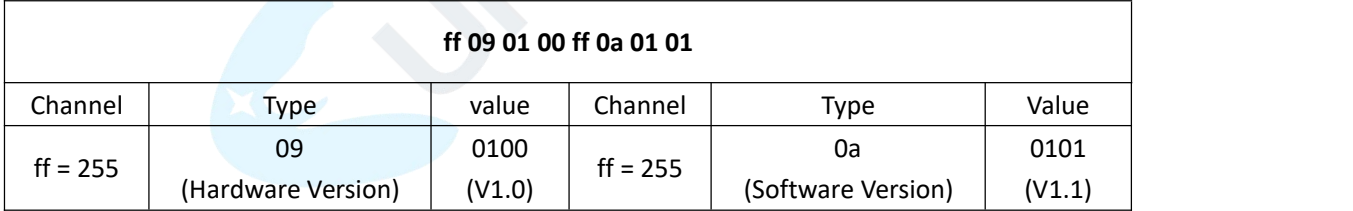

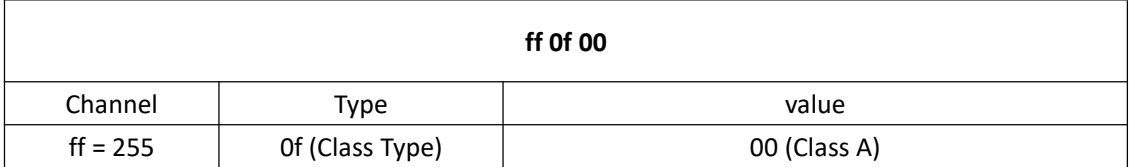

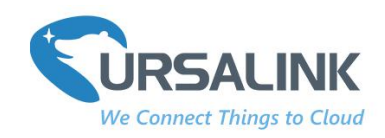

# <span id="page-4-0"></span>**2. Downlink Payload Structure**

A downlink message can be sent from gateway to sensor in order to perform some actions on that device.

**Note:** the application port of AM100/AM102 is 85.

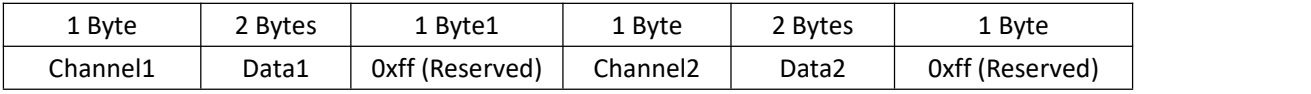

#### <span id="page-4-1"></span>**Downlink Packet Example**

Frame N: Set the data reporting interval as 20 mins(1200s).

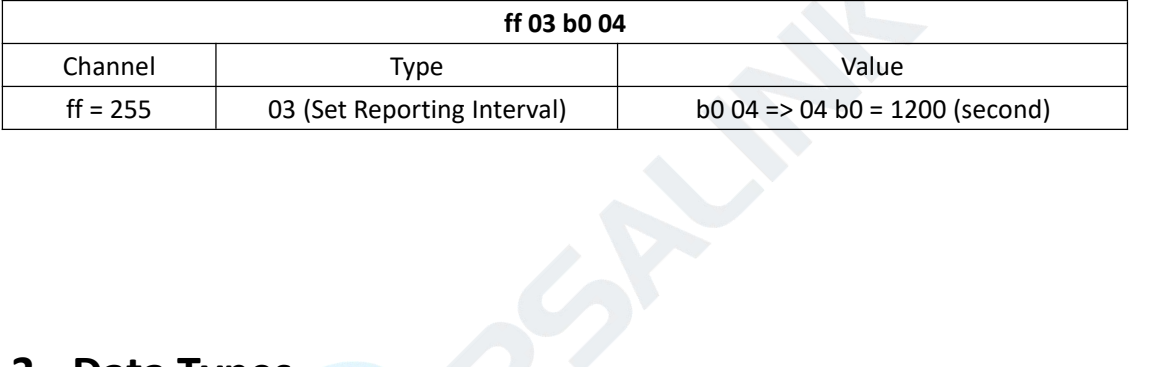

#### <span id="page-4-2"></span>**3. Data Types**

#### <span id="page-4-3"></span>**3.1 IPSO Standard Definition**

Data Types conform to the IPSO Alliance Smart Objects Guidelines, which identifies each data type with an "Object ID" . However, as shown below, a conversion is made to fit the Object ID into a single byte.

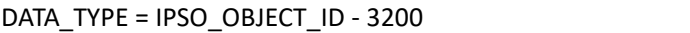

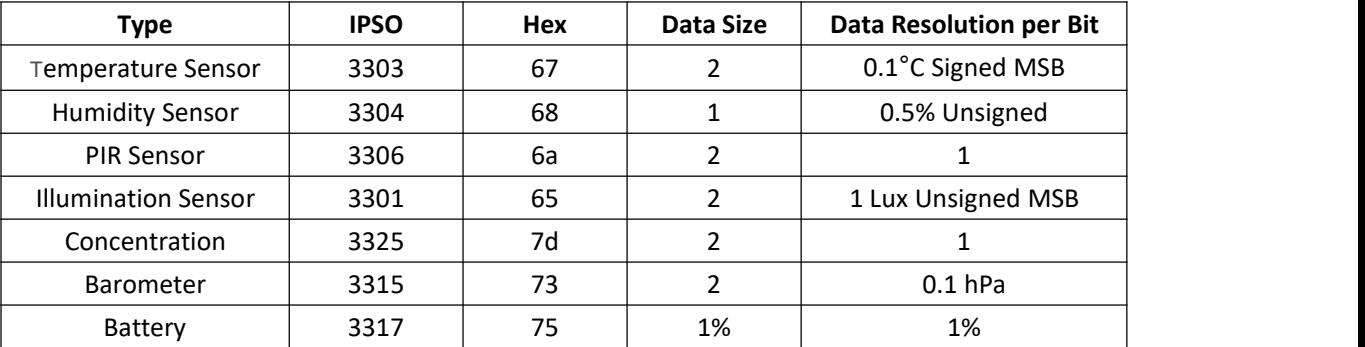

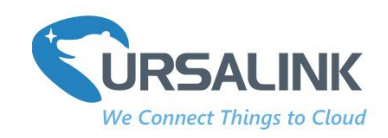

#### **Example:**

Devices with temperature and humidity sensors.

#### Frame N

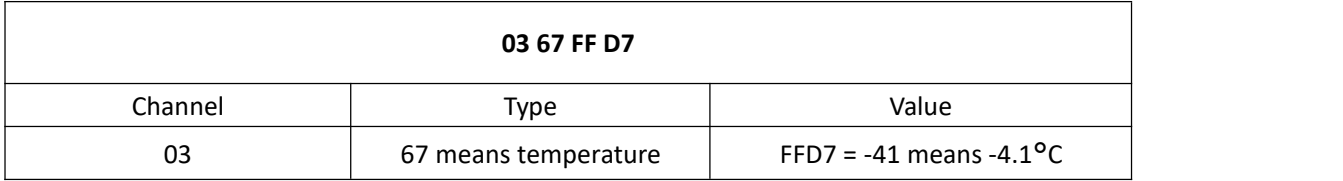

#### Frame N+1

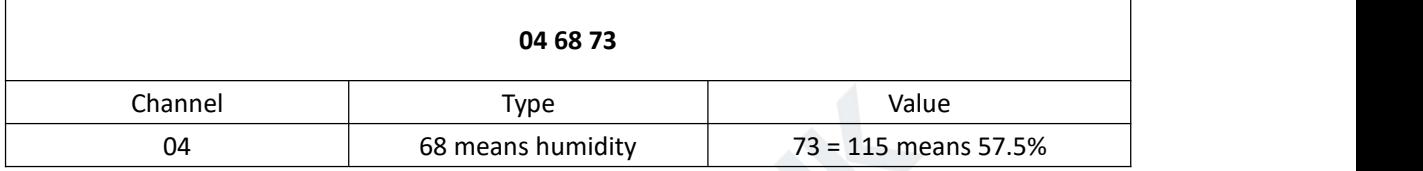

# **3.2 Ursalink Custom Format**

<span id="page-5-0"></span>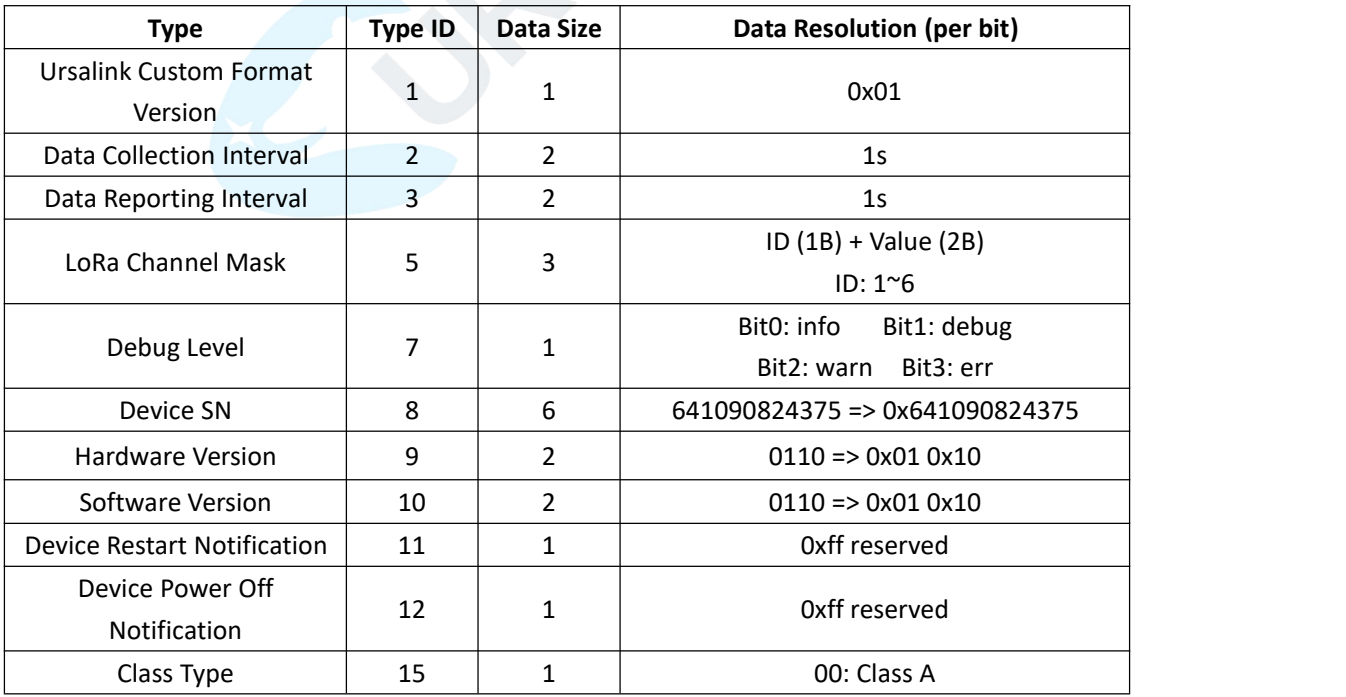

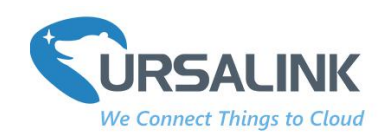

#### <span id="page-6-0"></span>**3.3 LoRaWAN Parameter**

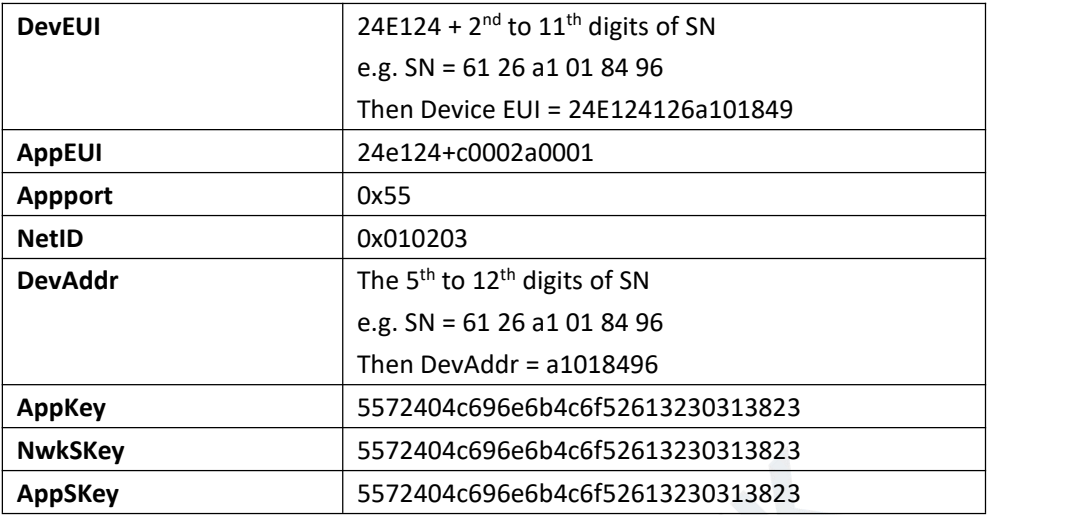

**---End---**